## Inhoud

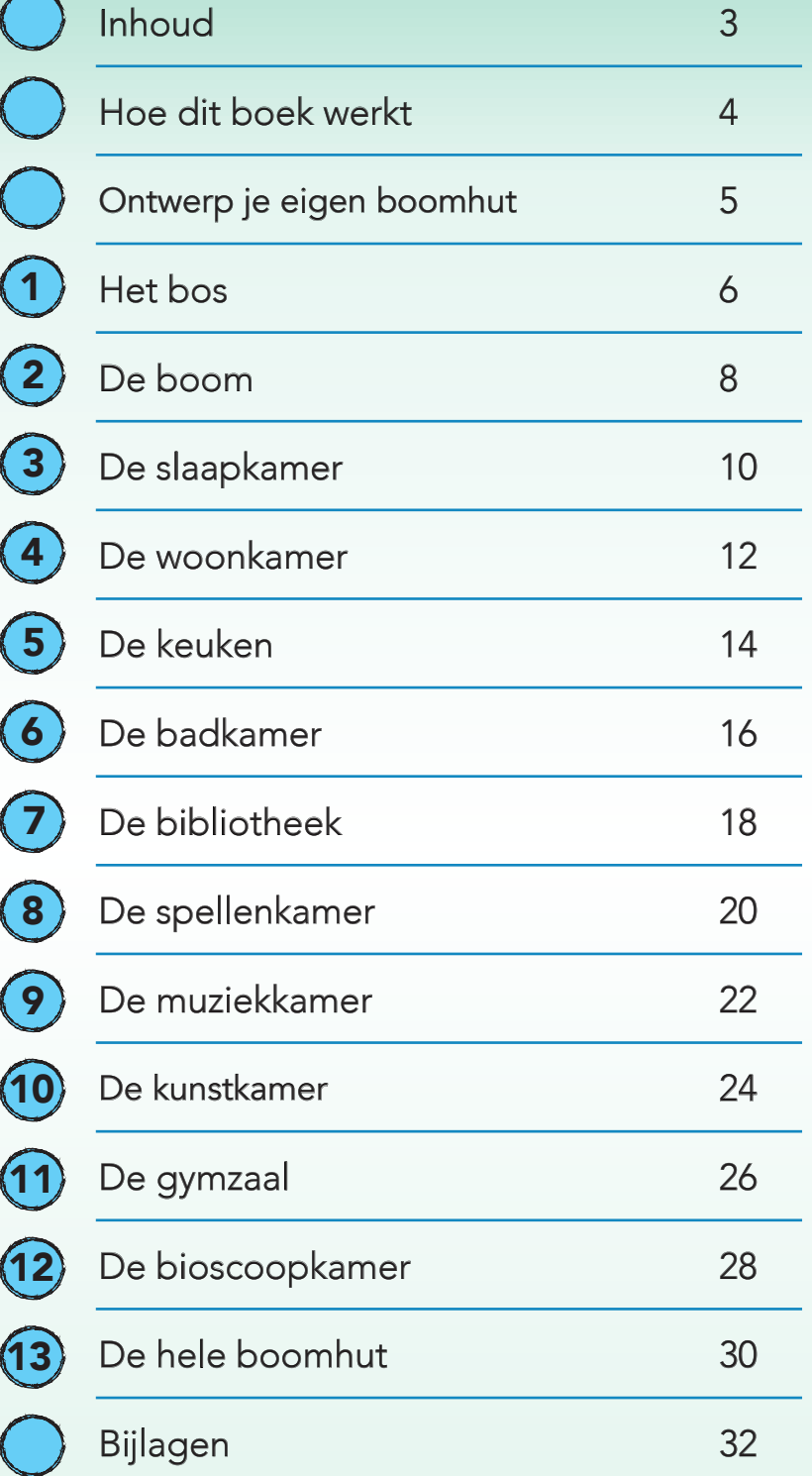

## Welkom!

Dit is een boek over getallen. Overal om je heen zie je getallen: het sportveld met miljoenen grassprietjes, de vingers aan je handen, de honderden centen in je spaarpot, de milliliters water die je drinkt, de duizenden kilometers tussen de aarde en de maan en de blaadjes van een bloem, die een perfect patroon vormen.

Getallen lijken simpel. Ze helpen je om de wereld te begrijpen.

Wil jij ook meer ontdekken over taal? Probeer dan eens Denken over Taal groep 4 of Taal(eigen)wijs - groep 4.